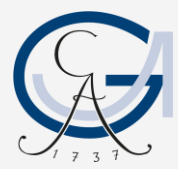

GEORG-AUGUST-UNIVERSITÄT GÖTTINGEN

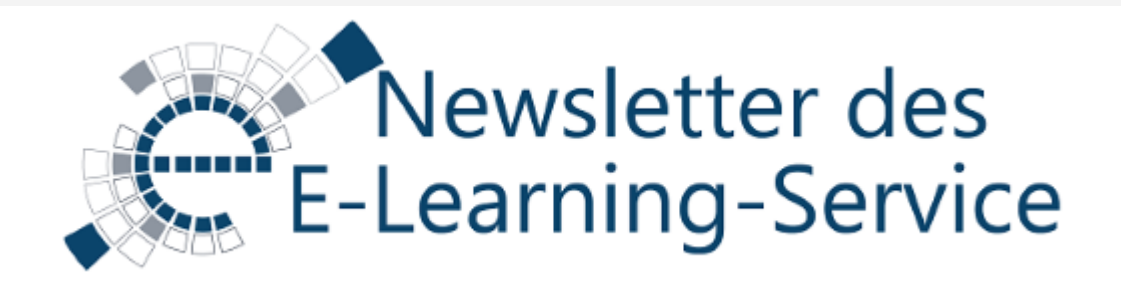

Sehr geehrte Damen und Herren,

im August haben wir erfolgreich Stud.IP auf die Version 3.5 geupdatet und freuen uns nun über neue Funktionalitäten in der Gruppenverwaltung, die Kontingentierung als neues Anmeldeverfahren und einiges mehr. Wenn Sie mehr über die einzelnen Neuerungen erfahren möchten, schauen Sie doch in unserem **Blog** vorbei!

Auch möchten wir Sie besonders auf die eCULT-Webinarreihe hinweisen und Sie herzlich einladen, diese Möglichkeit zur Informationsgewinnung zu nutzen. Es sind interessante Themen dabei!

Herzliche Grüße

Ihr Team des E-Learning-Services

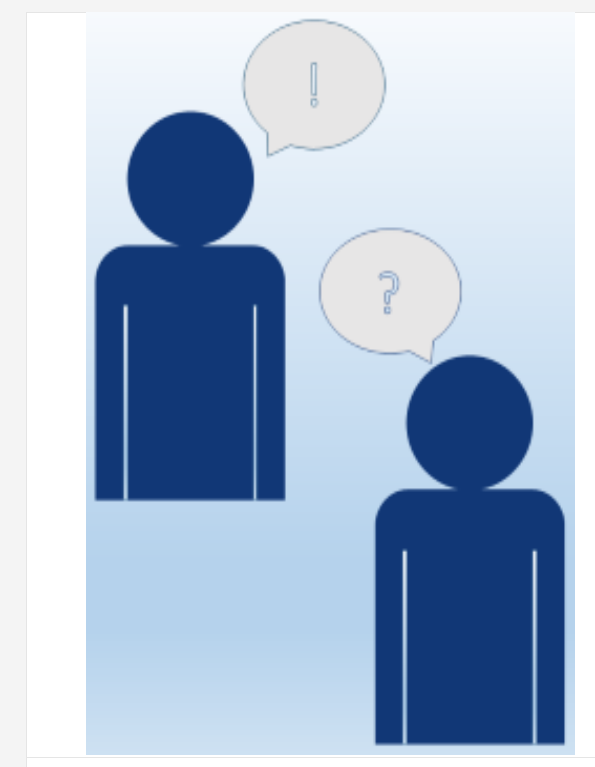

### Hilfe! Was ist neu in Stud.IP, und wie ging das mit den Anmeldeverfahren nochmal?

Kennen Sie das auch? Wenn man bestimmte Einstellungen nur ein- oder zweimal im Jahr verändern muss, werden diese schnell wieder vergessen. Die Anmeldeverfahren für Stud.IP-Veranstaltungen sind solche Einstellungen. Wir unterstützen Sie gerne und zeigen Ihnen zudem, was neu in Stud.IP 3.5 ist. **Kommen Sie vorbei** ohne Anmeldung - **am 27.09.2016**, 08.30 - 13.00 Uhr oder am **07.10.2016**, 12.30 - 16.00 Uhr im E-Prüfungsraum MZG 1.116.

Wussten Sie außerdem, dass die neue Version von Stud.IP seit August wieder die **Kontingentierung bei Anmeldeverfahren** unterstützt? Damit haben Sie nun die Möglichkeit, prozentuale Verteilungen bei Losverfahren zu ermöglichen. Die Kontingentierung können Sie beispielsweise dazu verwenden, jeweils die Hälfte der Plätze Ihrer Lehrveranstaltung an Bachelor- bzw. Masterstudierende zu verteilen. Auch diese Neuerung zeigen wir Ihnen am 27.09.2016 und am 07.10.2016!

#### **Mehr [Informationen](https://etherpad.e-learning.uni-goettingen.de/newsletter/t.php?u=https://www.uni-goettingen.de/de/veranstaltungen/125199.html#anker2)**

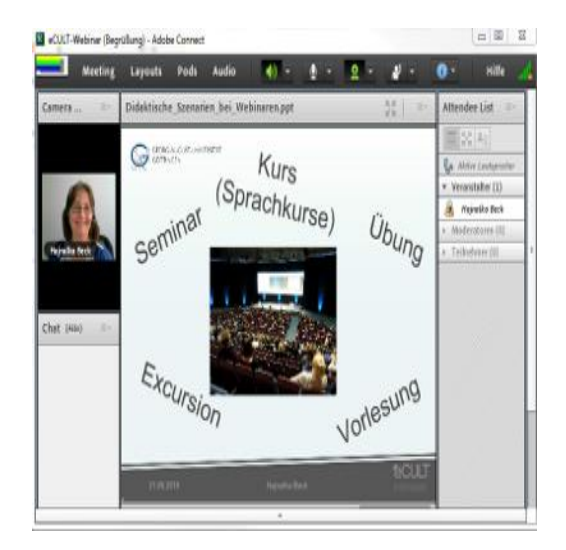

### Webinarreihe und Teaching **Trends**

Kennen Sie schon die Webinarreihe des eCULT-Projekts? Auch in diesem Semester bietet eCULT wieder zweiwöchentlich online spannende Kurzvorträge und Diskussionen an. Investieren Sie doch einmal 45 Minuten und hören Sie Praxisberichte von erfahrenen Expertinnen und Experten verschiedener Hochschulen rund um den Einsatz digitaler Lerntechnologien in der Hochschullehre.

Das aktuelle Programm finden Sie unter: [http://www.ecult.me/webinare/.](https://etherpad.e-learning.uni-goettingen.de/newsletter/t.php?u=http://www.ecult.me/webinare/) Eine Anmeldung ist nicht erforderlich. Die technische Hürde ist denkbar niedrig: Sie benötigen nur einen Webbrowser und die Berechtigung, das Adobe-Connect-PlugIn auszuführen. Es geht los am Donnerstag, den 20.10., um 14 Uhr mit Dr. Ralf Steffen und dem Thema ["Chancen der Online-Videoannotation für die Lehre"](https://etherpad.e-learning.uni-goettingen.de/newsletter/t.php?u=http://www.ecult.me/chancen-der-online-videoannotation-fuer-die-lehre/).

#### **Aktuelles [Programm](https://etherpad.e-learning.uni-goettingen.de/newsletter/t.php?u=http://www.ecult.me/webinare/)**

Und noch ein E-Learning-Highlight: Am 10. und 11. November 2016 findet in Clausthal-Zellerfeld der Kongress **Teaching Trends 2016** statt. Bei der Veranstaltung werden interessante Trends und Entwicklungen in der Hochschullehre präsentiert und diskutiert. In diesem Jahr beschäftigen sich die Beiträge mit dem Einsatz digitaler Medien zur Förderung der "Vielfalt in der Lehre". Sie sind herzlich eingeladen!

**Alle [Informationen](https://etherpad.e-learning.uni-goettingen.de/newsletter/t.php?u=www.teaching-trends.de) zu dem Kongress**

## Schulungsprogramm für das Wintersemester ist online!

Auch im Wintersemester bietet der E-Learning-Service wieder eine Vielzahl an Schulungen und Workshops an, wie z.B. Stud.IP-Einführungen für Anwender\*innen, Dozierende oder Administrator\*innen, Schulungen zur Lernmodulerstellung in ILIAS, Workshops zum sinnvollen Einsatz von Apps oder der Erstellung von guten Prüfungsfragen und und und …

Schauen Sie doch mal rein: wir freuen uns auf Sie!

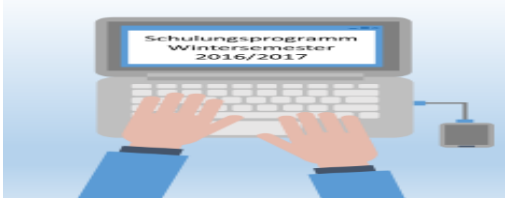

**Zum [Schulungsprogramm](https://etherpad.e-learning.uni-goettingen.de/newsletter/t.php?u=https://www.uni-goettingen.de/de/veranstaltungen/125199.html)**

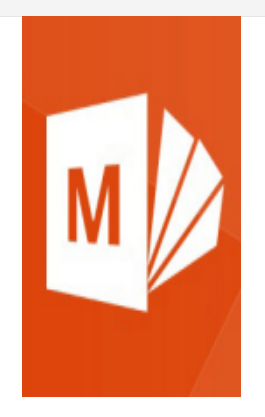

## Lehrvideos mit Powerpoint und Office Mix produzieren

Hochwertige Lehr- und Lernvideos zu erstellen war noch nie so einfach. Felix Pfeiffer aus dem AgriCareerNet zeigt Ihnen, wie die kostenfreie Erweiterung Office Mix Ihr Windows Powerpoint noch stärker macht.

**Zur [Videoanleitung](https://etherpad.e-learning.uni-goettingen.de/newsletter/t.php?u=https://www.youtube.com/watch?v=s4l86u80HVo)**

# Räume im Oeconomicum und Verfügungsgebäude mit neuer Technik ausgestattet!

Wussten Sie schon, dass die Räume im Oeconomicum (OEC 0.168, 0.169, 1.162, 1.163, 1.164, 1.165) und im Verfügungsgebäude (VG 2.101, 2.106, 2,107, 2.108) jetzt mit der neuesten Medientechnik ausgerüstet sind?

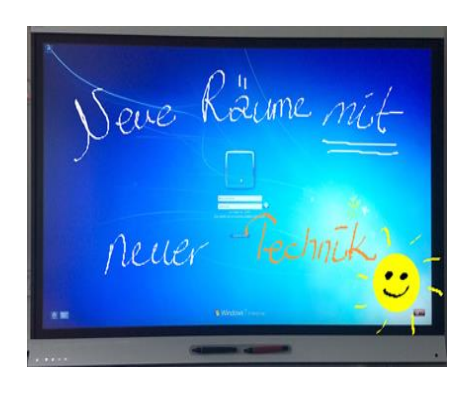

Aufgrund neuer Geräte weicht die Steuerung in einigen Aspekten von den älteren Räumen der gleichen Ausstattungsstufe ab (z. B. gegenüber Theologicum, VG Etage 3 etc.). Wir haben aber versucht, das Grundprinzip der Nutzung und Steuerung beizubehalten. Auf jeden Fall bleibt die Nutzung bleibt typisch SMART!

Und wir lassen Sie mit der Technik nicht allein. Nutzen Sie unsere Einweisungen vor dem Semesterstart!

### **Weitere [Informationen](https://etherpad.e-learning.uni-goettingen.de/newsletter/t.php?u=http://www.uni-goettingen.de/de/115044.html)**

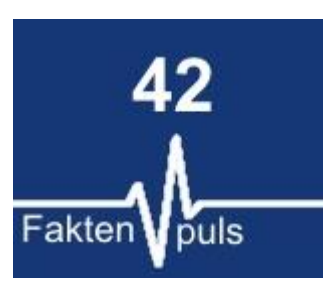

...ist die Antwort auf alle Fragen, und bei so vielen Prüflingen wurde gleichzeitig im

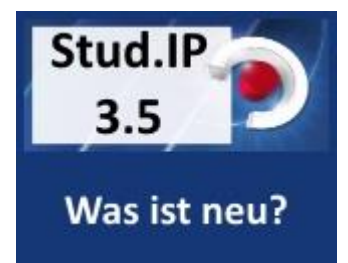

Was ist neu in Stud.IP? Finden Sie es heraus! [mehr](https://etherpad.e-learning.uni-goettingen.de/newsletter/t.php?u=http://blog.stud.uni-goettingen.de/goeelearn/2016/09/13/stud-ip-3-5-neue-funktionen/)

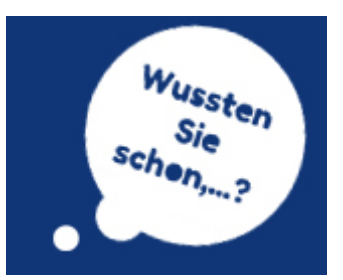

... dass ab Ende September wieder Einführungen in die Hörsaal-

E-Prüfungsraum mit unserer speziellen Software REAR der "Mündliche Ausdruck" aufgezeichnet! [weitere Faktenpulse](https://etherpad.e-learning.uni-goettingen.de/newsletter/t.php?u=http://www.uni-goettingen.de/de/faktenpuls/500747.html)  [...](https://etherpad.e-learning.uni-goettingen.de/newsletter/t.php?u=http://www.uni-goettingen.de/de/faktenpuls/500747.html)

Medientechnik stattfinden? [mehr](https://etherpad.e-learning.uni-goettingen.de/newsletter/t.php?u=https://www.uni-goettingen.de/de/termin%C3%BCbersicht-einweisung-in-die-medientechnik/535615.html)

Kontakt: www.elearning.uni-goettingen.de | E-Learning-Service | Dr. Dirk Lanwert | Tel. +49 551 39 12108 Bitte antworten Sie nicht auf diese E-Mail. Senden Sie ihre Nachrichten bitte an elearning@unigoettingen.de.

Möchten Sie diesen Newsletter in Zukunft nicht mehr erhalten? Zur Abmeldung gelangen Sie {unsubscribe\_link@hier}